# $CSE$  121 – Lesso

Kai Daniels

Summer 2023

Music: **k-pop girlies playlist** 

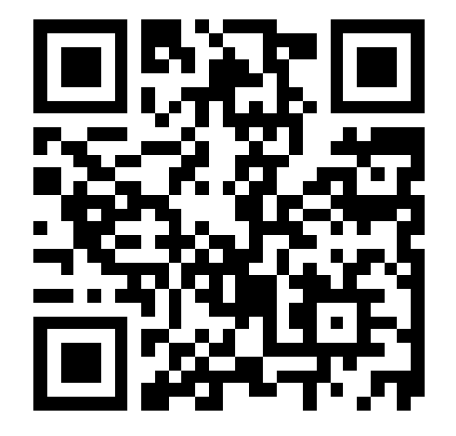

**sli.do #cse121**

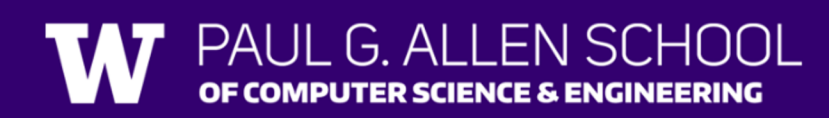

#### Announcements, Reminders

- Creative Project 1 due yesterday
- Programming Assignment 1 out later today, due next Tuesday 11:59 PM
- Quiz 0 was Monday! Got through your first quiz!
- Final exam date confirmed:
	- August  $16^{th}$  (8/16) 4:30 6:30 PM
	- 110 minute exam
	- More details will be posted on the Exams page later this quarter

## **(PCM) Returns**

#### Returns allow us to send values *out of a method* public static <type> myMethod(int num) { System.out.print(num + " is the best!" $)$ ; ... return <value of correct type> } Evaluates the expression Returns this value to where the method is called from Method immediately exits

Calling a method that returns a value…  $\langle$ type> result = myMethod(42);

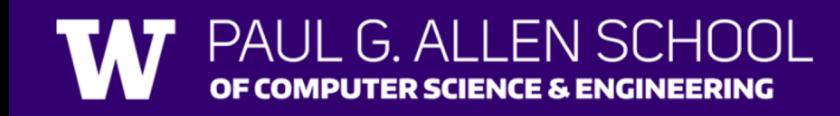

#### **(Recall)** String Methods Usage: <string variable>.<method>(…)

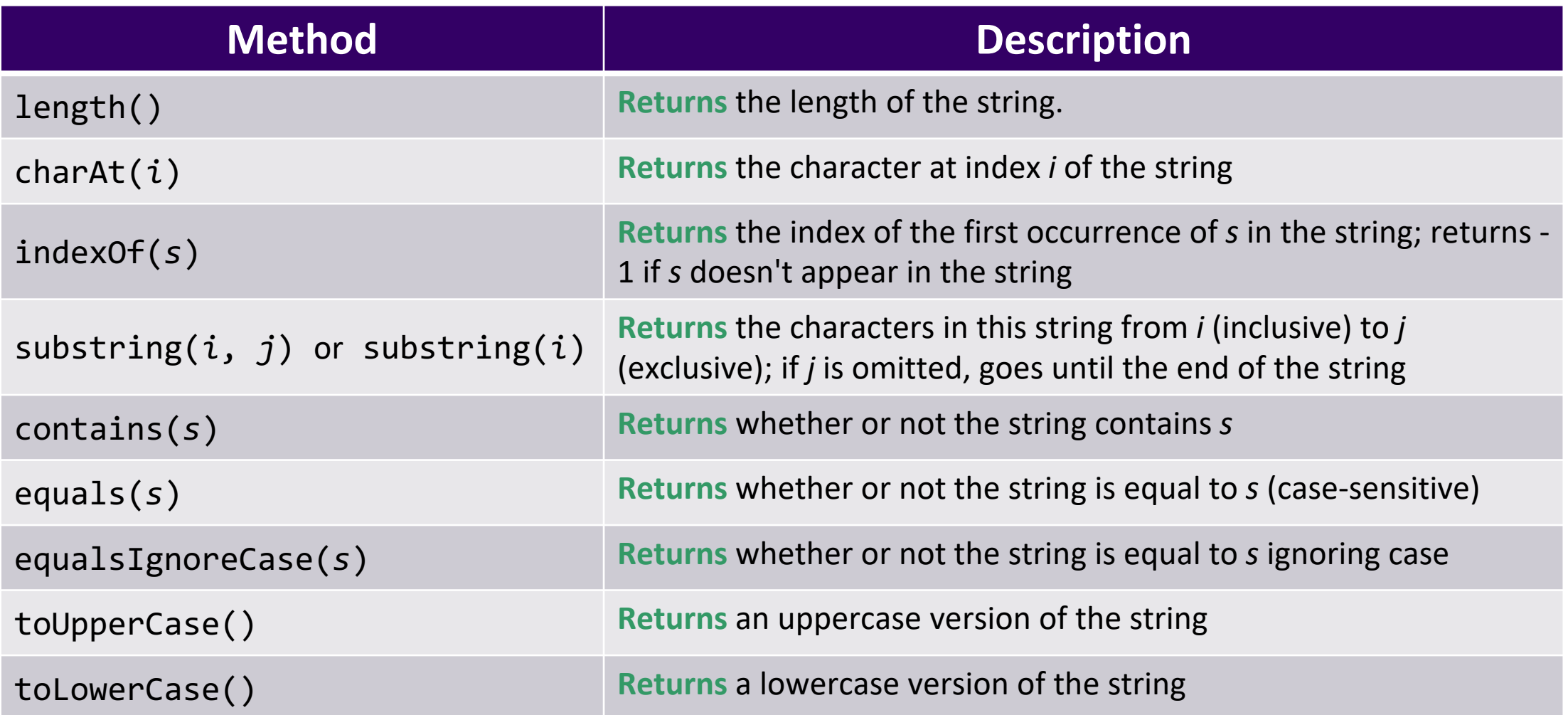

#### String example

```
String s = "gumball";
```

```
s = s.substring(7, 8).tolpperCase() + s.substring(8) + "ball";
```
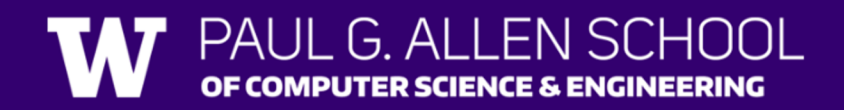

### **Example of returns: Math class**

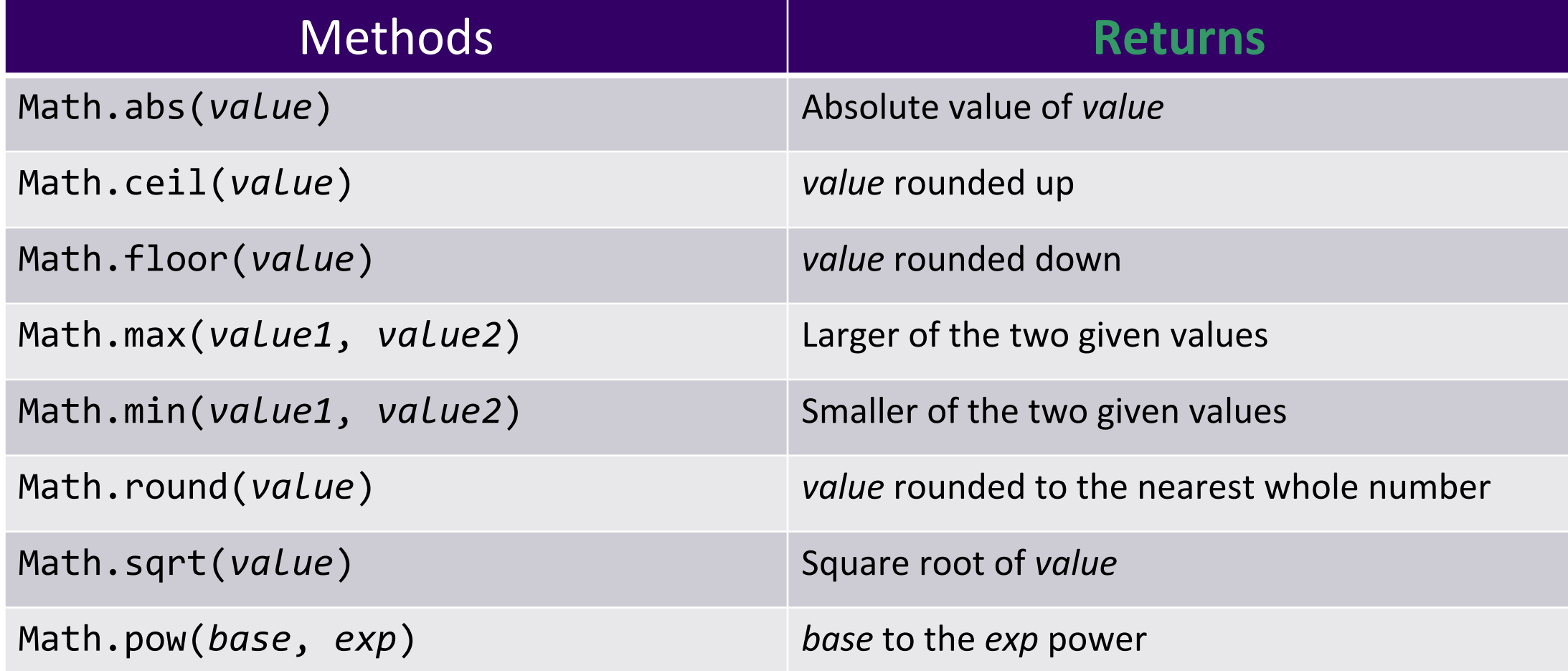

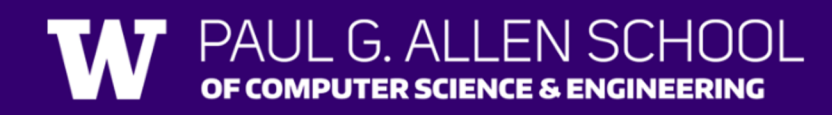

#### Math example

double value = 823.577564893; double roundedValue = (double) Math.round(value  $*$  100) / 100;

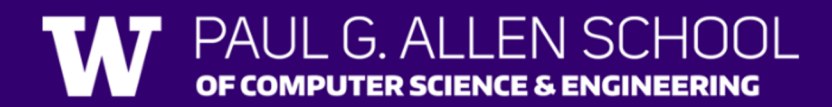

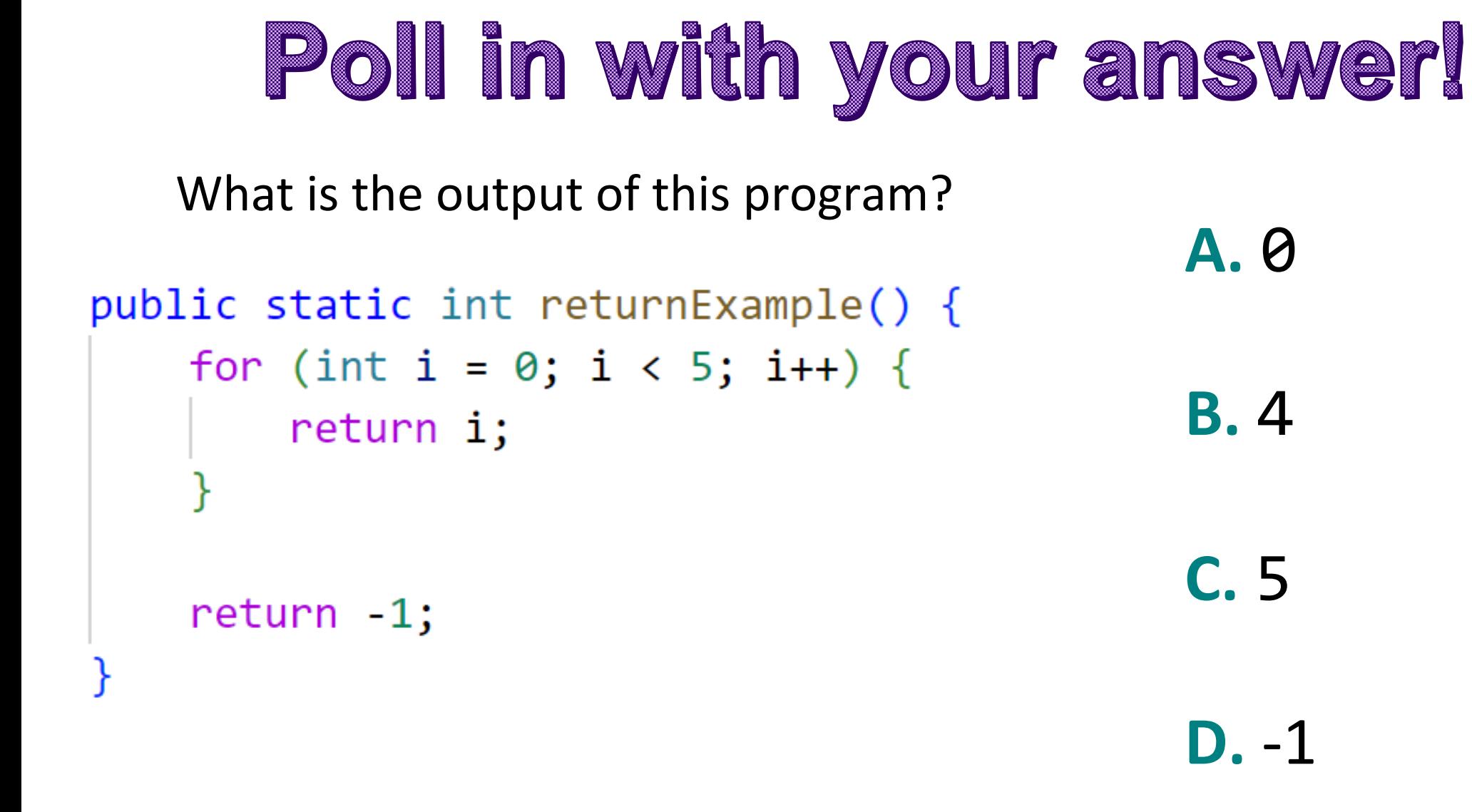

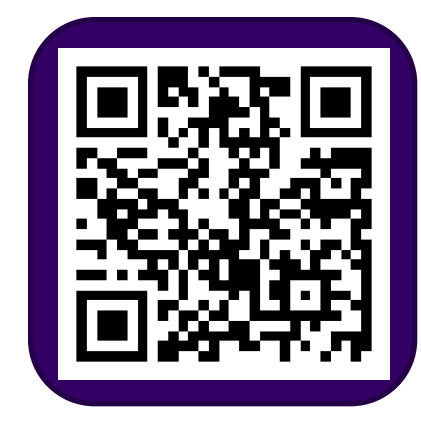